# Sage Fixed Assets

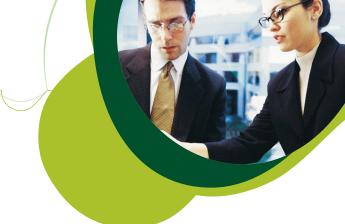

# Sage Fixed Assets - Depreciation System Requirements

Sage Fixed Assets - Depreciation, Sage Fixed Assets - Tracking, and Sage Fixed Assets - Planning are vital tools for helping a business perform efficiently and effectively. The charts below outline the minimum recommended workstation/server configurations to support the Sage Fixed Assets family of solutions.

#### SINGLE-USER/STAND-ALONE DESKTOP EDITION

|                  | LITE DEPRECIATION                                                                                                    | DEPRECIATION                                                                                                    |
|------------------|----------------------------------------------------------------------------------------------------|----------------------------------------------------------------------------------------------------|
| Operating System | Microsoft® Windows® XP (Professional or Home) with SP2 or<br>SP3; Windows Vista® SP2; Windows 7 SP1; 32-bit and 64-bit<br>compatibility | Microsoft Windows XP (Professional or Home) with SP2 or SP3;<br>Windows Vista SP2; Windows 7 SP1; 32-bit and 64-bit compatibility |
| Processor        | 1 GHz or higher recommended                                                                                                    | 1 GHz or higher recommended                                                                                                    |
| RAM              | 1 GB or higher                                                                                                    | 1 GB or higher ( <b>Note:</b> for Report Writer 1.5 GB is required.)                                                              |
| Free Disk Space  | 400 MB for program                                                                                                    | 500 MB for program; 2 GB required for full install of Sage Fixed Assets - Reporting                                               |

### SAGE FIXED ASSETS NETWORK EDITION

|                  | DESKTOP CLIENT                                                                                                    | NETWORK SERVER                                                                                   |
|------------------|----------------------------------------------------------------------------------------------------|--------------------------------------------------------------------------------------------------|
| Operating System | Microsoft Windows XP (Professional or Home) with SP2 or<br>SP3; Windows Vista SP2; Windows 7 SP1; 32-bit and 64-bit<br>compatibility | Windows Server $^{\text{TM}}$ 2003 SP2, Windows Server 2008 SP2; 32-bit and 64-bit compatibility |
| Processor        | 1 GHz or higher recommended                                                                                                    | 1.4 GHz or higher; 2 GHZ or higher recommended                                                   |
| RAM              | 1 GB or higher ( <b>Note:</b> for Report Writer 1.5 GB is required.)                                                                 | 1 GB or higher ( <b>Note:</b> for Sage Fixed Assets - Reporting 2 GB recommended)                |
| Free Disk Space  | 500 MB for program; 2 GB required for full install of Sage Fixed Assets - Reporting                                                  | 2 GB for program                                                                                 |

## REMOTE ACCESS REQUIREMENTS

Single-User/
Stand Alone
Desktop Edition

Network Edition

Windows XP, and Windows Vista SP2 with Remote Desktop Connection enabled; third-party remote access solution (such as PC Anywhere™)

Windows XP, and Windows Vista SP2 with Remote Desktop Connection enabled; third-party remote access solution (such as PC Anywhere™)

Windows XP, and Windows Vista SP2 with Remote Desktop Connection enabled; third-party remote access solution (such as PC Anywhere™)

Windows XP, and Windows Vista SP2 with Remote Desktop Connection enabled; third-party remote access solution (such as PC Anywhere™)

Windows XP, and Windows Vista SP2 with Remote Desktop Connection enabled; third-party remote access solution (such as PC Anywhere™)

Windows XP, and Windows Vista SP2 with Remote Desktop Connection enabled; third-party remote access solution (such as PC Anywhere™)

**Note:** Sage Fixed Assets Network Edition cannot be used across WAN subnets due to the use of the Sybase Database Engine. Customers must use Windows Terminal Services or Citrix.

Note: Sage Fixed Assets is optimized for 1024x768 viewing resolution.

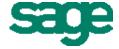